Министерство культуры российской федерации Федеральное государственное бюджетное образовательное учреждение высшего образования Сибирский государственный институт искусств имени Дмитрия Хворостовского

> УТВЕРЖДАЮ: Заведующий кафедрой «Дизайн» Ливак С.С.  $\sqrt{18}$ мая 2021 г.

#### РАБОЧАЯ ПРОГРАММА ДИСЦИПЛИНЫ ПРОЕКТНЫЕ КОНЦЕПЦИИ В ГРАФИЧЕСКОМ ДИЗАЙНЕ

Уровень образовательной программы бакалавриат

Направления подготовки 54.03.01 Дизайн

Профиль Графический дизайн и иллюстрация

Форма обучения очная

Факультет Художественный

Кафедра Дизайн

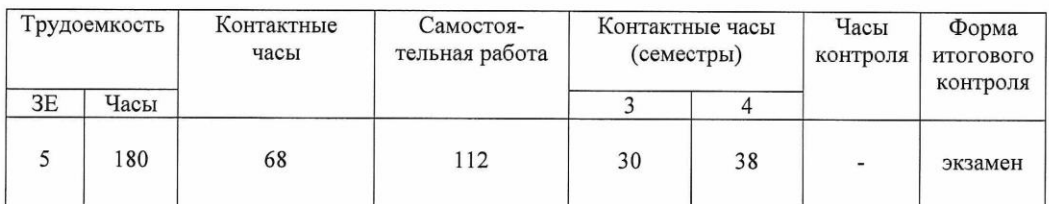

#### РАСПРЕДЕЛЕНИЕ ПО СЕМЕСТРАМ

 $\frac{\text{m18}}{2021}$  мая 2021 г. программа составлена в соответствии с требованиями федерального государственного образовательного стандарта высшего образования по направлению подготовки (специальность) 54.03.01 Дизайн, утвержденного Приказом Министерства

образования и науки Российской Федерации N 1015 от 13 августа 2020г. Рабочая программа дисциплины разработана и утверждена на заседании кафедры. Протокол №10 от 18.05.2021г.

Рабочая

Разработчики: профессор, кафедра «Дизайн» Куликова Мария Павловна

Зав. кафедрой профессор, кафедра «Дизайн» Ливак Степан Степанович

# **1. ЦЕЛИ И ЗАДАЧИ ИЗУЧЕНИЯ ДИСЦИПЛИНЫ**

#### **1.1 Цель преподавания дисциплины**

Дисциплина «Проектные концепции в графическом дизайне» имеет своей целью научить студентов трем способам пространствопонимания: классическая парадигма, парадигма модернизма и парадигма постмодернизма.

Графический дизайн обладает имманентной мобильностью и, соответственно, особенно быстро впитывает и реализовывает новые веяния и идеи текущей парадигмы, в которой он существует, при этом критически переосмысливая арсенал предыдущего опыта и опираясь на него.

## **1.2 Задачи изучения дисциплины**

- формировать теоретические представления студентов о фундаментальной природе объекта дизайн-проектирования;
- формировать представления студентов о необходимости и закономерностях перехода в деятельности проектирования из мира материальных объектов (константной реальности) в мир знаков и символов (реальность вероятностную);
- формировать представления студентов о происхождении, свойствах и содержании форм новой реальности

# **2. МЕСТО ДИСЦИПЛИНЫ В СТРУКТУРЕ ОБРАЗОВАТЕЛЬНОЙ ПРОГРАММЫ**

Дисциплина «Проектные концепции в графическом дизайне» является дисциплиной по выбору вариативной части учебного плана и изучается в течение 3 и 4 семестра 2 курса. Форма итогового контроля по дисциплине – экзамен в конце 4 семестра обучения. Входные знания и умения обучающегося соответствуют компетенциям, приобретенным в процессе обучения в художественном вузе и подтвержденным на вступительном экзамене.

## **3. ТРЕБОВАНИЯ К РЕЗУЛЬТАТАМ ОСВОЕНИЯ ДИСЦИПЛИНЫ**

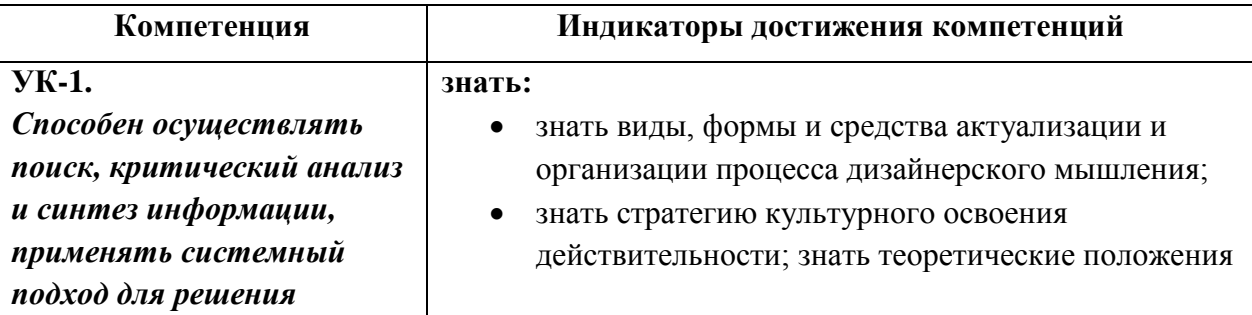

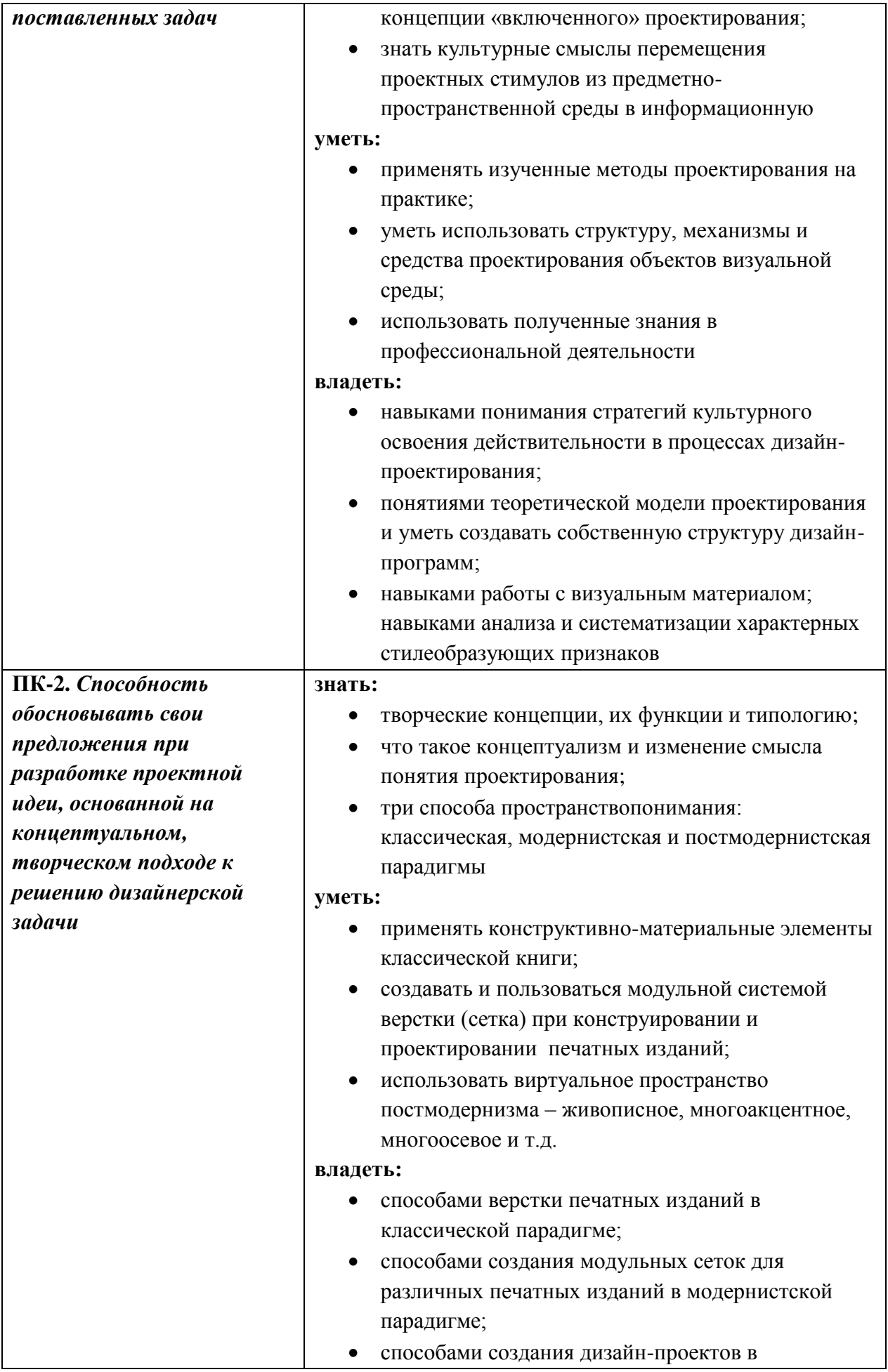

# **4. ОБЪЕМ ДИСЦИПЛИНЫ И ВИДЫ УЧЕБНОЙ РАБОТЫ**

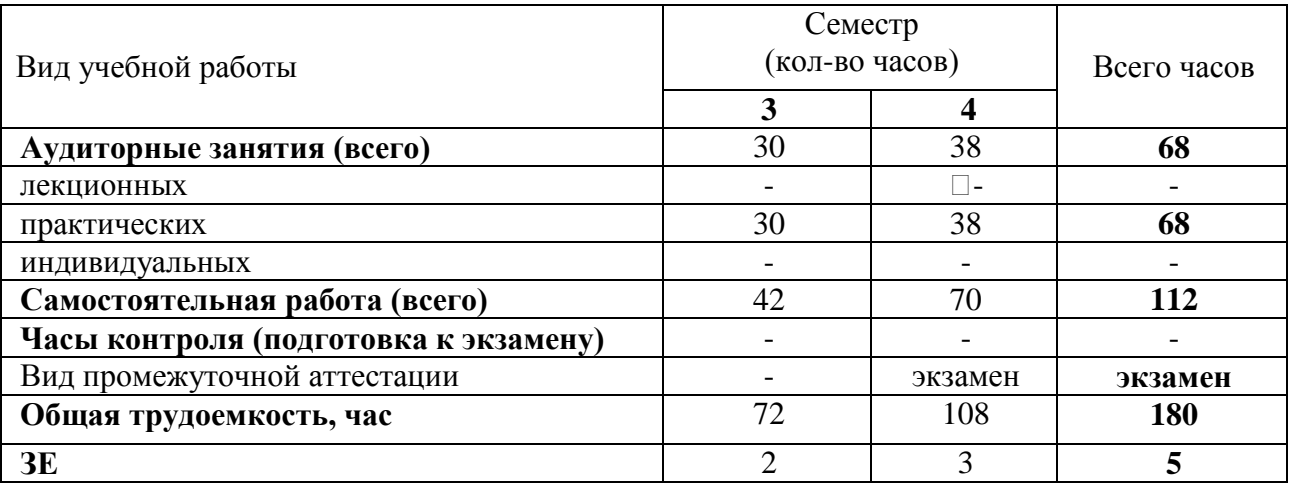

# **5. СОДЕРЖАНИЕ ДИСЦИПЛИНЫ**

## **5.1. Содержание разделов дисциплины**

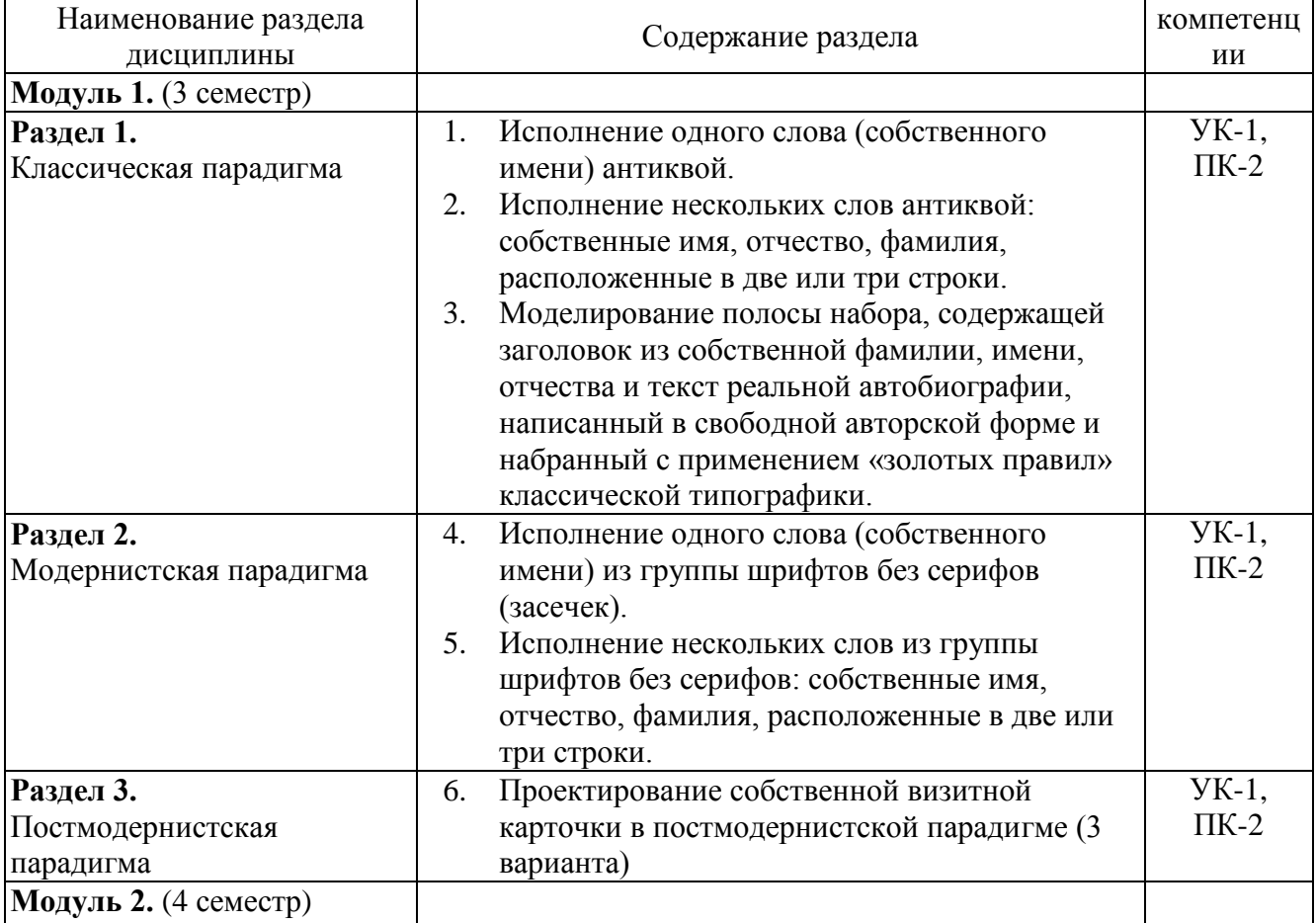

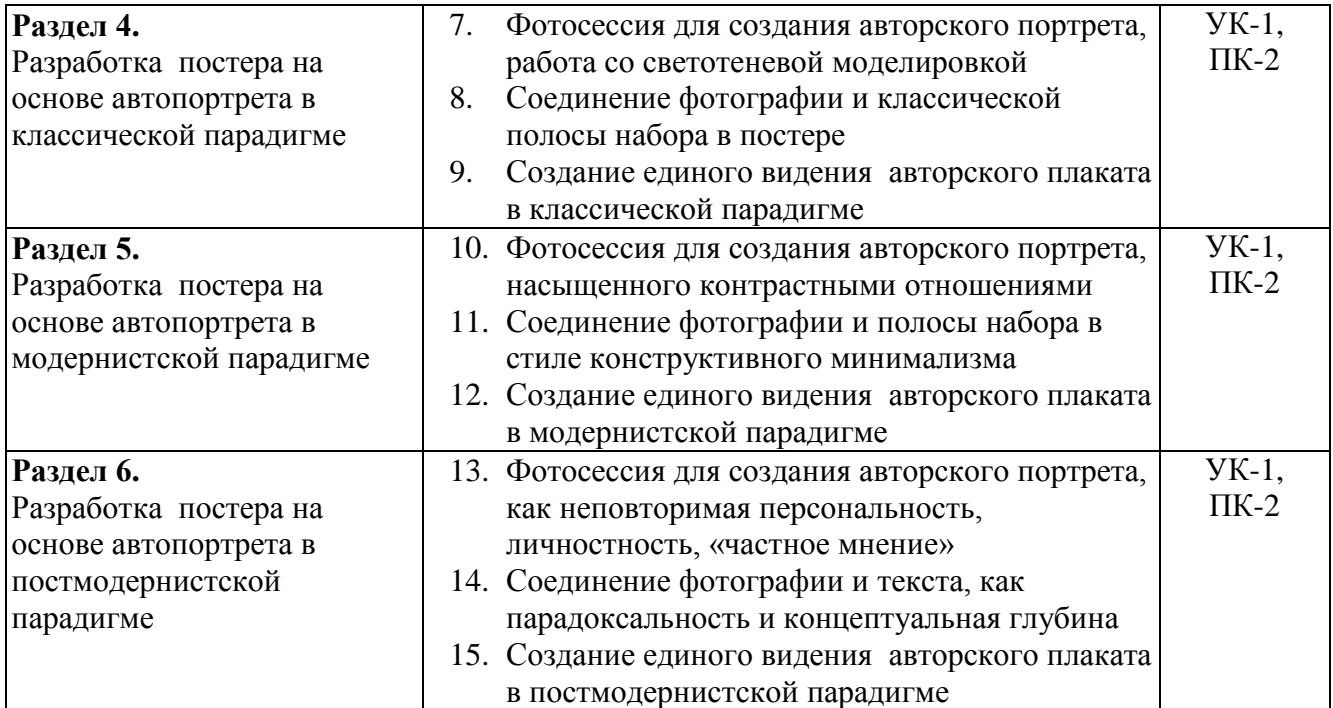

### **5.2. Разделы дисциплин и виды занятий**

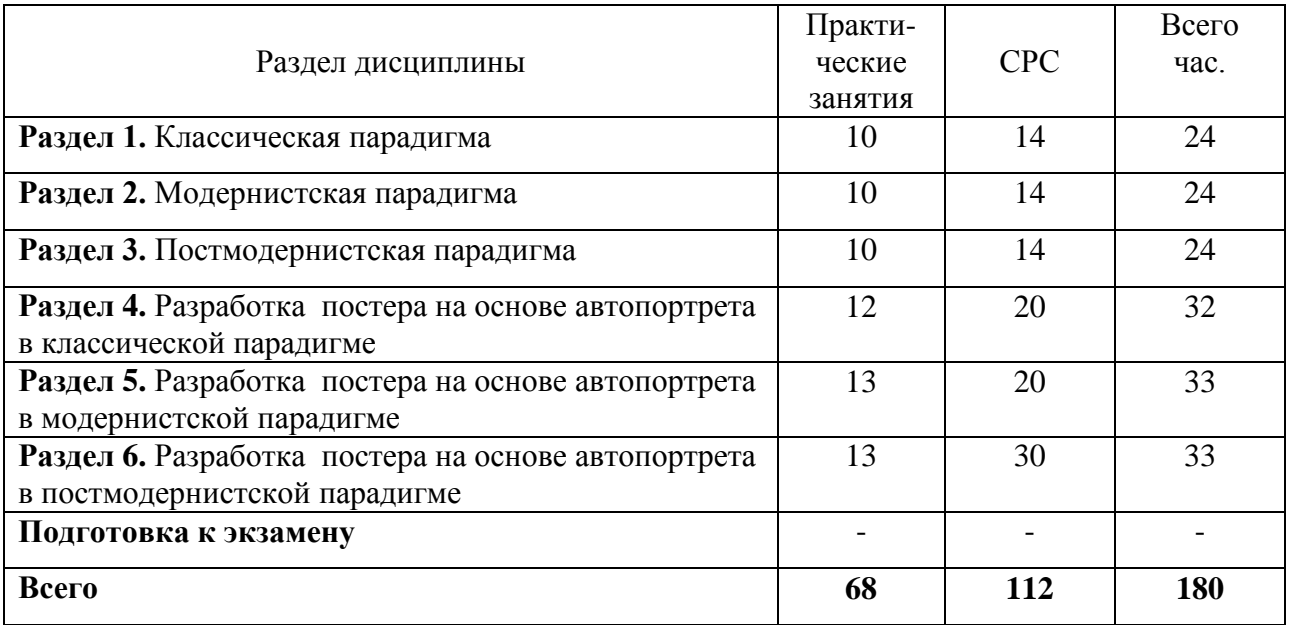

# **6. УЧЕБНО-МЕТОДИЧЕСКОЕ И ИНФОРМАЦИОННОЕ ОБЕСПЕЧЕНИЕ ДИСЦИПЛИНЫ**

## **6.1. Основная литература**

- 1. Серов С. Типографика визуальной коммуникации: конспект-программа лекций по автор. курсу «Проектная концептуалистика». Ч. 2. - М., 2004
- 2. Серов С. Типографика виртуальной среды. Ч. 3. М., 2003
- 3. Рудер Э. Типографика. М., 1982.
- 4. Сидоренко В.Ф. Три эстетики // Greatis. 1992. № 2.
- 5. Чихольд Я. Облик книги. Избранные статьи о книжном оформлении. М.: Книга, 1980.

## **6.2. Дополнительная литература**

- 1. Генисаретский О.И. Социально-культурные проблемы образа жизни и предметной среды. М.: ВНИИТЭ, 1987.
- 2. Генисаретский О.И. Навигатор: методологические расширения и продолжения. М., 2002.
- 3. Розенсон И.А. Основы теории дизайна. СПб.; Питер, 2008
- 4. Проектирование в графическом дизайне.: Учеб. для ВУЗов. М., 2007
- 5. Герчук Ю.Я. Художественная структура книги. М., 1984.
- 6. Герчук Ю.Я. История графики и искусства книги.М., 2000.
- 7. Дмитриева Н. Изображение и слово. М., 1962.
- 8. Капр А. Эстетика шрифта. М., 1979.
- 9. Кричевский В.Г. Типографика в терминах и образах. М., 2000.
- 10.Книгопечатание как искусство. Типографы и издатели ХVIII–ХХ веков о секретах своего ремесла. М., 1987.
- 11.Лазурский В.В. Альд и альдины. М., 1977.

# **6.3. Необходимые базы данных, информационно-справочные и поисковые системы**

- 1. [Электронная библиотечная система федерального государственного](file:///C:\Users\I\Downloads\�����������%20������������%20�������%20������������%20����������������%20����������%20����������������%20����������%20�������%20�����������)  [бюджетного образовательного учреждения высшего образования](file:///C:\Users\I\Downloads\�����������%20������������%20�������%20������������%20����������������%20����������%20����������������%20����������%20�������%20�����������)  [«Сибирский государственный институт искусств имени Дмитрия](file:///C:\Users\I\Downloads\�����������%20������������%20�������%20������������%20����������������%20����������%20����������������%20����������%20�������%20�����������)  [Хворостовского» \(ЭБС СГИИ имени Д. Хворостовского\).](file:///C:\Users\I\Downloads\�����������%20������������%20�������%20������������%20����������������%20����������%20����������������%20����������%20�������%20�����������) – URL: <http://192.168.2.230/opac/app/webroot/index.php> (в локальной сети вуза) или <http://80.91.195.105:8080/opac/app/webroot/index.php> (в сети интернет).
- 2. Электронная библиотечная система Издательства «Лань». URL: [https://e.lanbook.com](https://e.lanbook.com/)
- 3. Электронная библиотечная система «Юрайт». URL: [https://urait.ru/catalog/organization/1E5862E7-1D19-46F7-B26A-](https://urait.ru/catalog/organization/1E5862E7-1D19-46F7-B26A-B7AF75F6ED3D)[B7AF75F6ED3D](https://urait.ru/catalog/organization/1E5862E7-1D19-46F7-B26A-B7AF75F6ED3D)
- 4. Научная электронная библиотека eLIBRARY.RU. URL: [http://elibrary.ru/org\\_titles.asp?orgsid=13688](http://elibrary.ru/org_titles.asp?orgsid=13688)
- 5. Национальная электронная библиотека проект Российской государственной библиотеки. - URL:<https://rusneb.ru/>

6. Информационно-правовая система "Консультант Плюс". - Доступ осуществляется со всех компьютеров локальной сети вуза.

#### **7. Материально-техническое обеспечение дисциплины**

#### **Материально-технические условия для реализации образовательного процесса**

Для проведения аудиторных занятий и организации самостоятельной работы по дисциплине Институт располагает на праве собственности материально техническим беспечением образовательной деятельности: помещениями, соответствующими действующим противопожарным правилам и нормам, и оборудованием:

#### **Для аудиторных занятий:**

Подиумы для постановок, мольберты, столы, стулья, стеллажи

#### **Для организации самостоятельной работы:**

1. Компьютерным классом с возможностью выхода в Интернет;

2. Библиотека, укомплектованная фондом печатных, аудиовизуальных и электронных документов, с наличием:

- читальных залов, в которых имеются автоматизированные рабочие места с доступом к электронным информационным образовательным ресурсам института и библиотеки, выходом в интернет;

- фонотеки, оборудованной аудио и видео аппаратурой, автоматизированными рабочими местами с доступом к электронным информационным образовательным ресурсам института и библиотеки, выходом в интернет.

Помещения для самостоятельной работы обучающихся оснащены компьютерной техникой с возможностью подключения к сети «Интернет» и обеспечением доступа в электронную информационно-образовательную среду вуза.

При использовании электронных изданий Институт обеспечивает каждого обучающегося рабочим местом в компьютерном классе с выходом в Интернет в соответствии с объемом изучаемых дисциплин. Каждому обучающемуся предоставляется доступ к сети интернет в объеме не менее 2 часов в неделю.

#### **8. ТРЕБУЕМОЕ ПРОГРАММНОЕ ОБЕСПЕЧЕНИЕ**

Организация обеспечена необходимым комплектом лицензионного программного обеспечения:

Операционная система: (Microsoft Corporation) Windows 7.0, Windows 8.0. Приложения, программы: Microsoft Office 13, Adobe Reader 11.0 Ru, WinRAR, АИБСAbsotheque Unicode (со встроенными модулями «веб-модуль OPAC» и «Книгообеспеченность»), программный комплекс «Либер. Электронная библиотека», модуль «Поиск одной строкой для электронного

каталога AbsOPACUnicode», модуль «SecView к программному комплексу «Либер. Электронная библиотека».